# 9. Vorlesung Statistik II **Effektgrößen und Stichprobenumfangsplanung in der and all of the Stricture Controller Controller Controller Controller Controller Controller Controller Controller Controller Controller Controller Controller Controller Controller Controlle ELR und MLR**

 $\bigcirc$   $\bigcirc$   $\bigcirc$   $\bigcirc$  We are happy to share our materials openly: The content of these Open Educational Resources by Lehrstuhl für Psychologis Methodenlehre und Diagnostik, Ludwig-Maximilians-Universität München is licen under CC BY-SA 4.0. The CC Attribution-ShareAlike 4.0 International license means that you can reuse or transform the content of our materials for any purpose as long you cite our original materials and share your derivatives under the same license.

- In Statistik I (Vorlesung 3) hatten wir uns im Rahmen der Korrelation bereits mit der Beschreibung von linearen Zusammenhängen beschäftigt. Dieselben Aspekte spielen bei der Wahl sinnvoller Effektgrößen in der ELR eine wichtige Rolle.
- Wichtige Aspekte linearer Zusammenhänge:
	- **Richtung** des Zusammenhangs.
	- **Stärke** des Zusammenhangs.
	- **Einheitsunabhängigkeit** des Zusammenhangs.
- Wichtige Aspekte hinsichtlich der Stärke eines linearen Zusammenhangs:
	- **Steigung** der Regressionsgeraden.
		- -> abgebildet durch den Parameter  $\beta$
	- **Streuung** der AV-Werte um die Regressionsgerade.
		- -> abgebildet durch den Parameter  $\sigma^2$
- Im Folgenden werden wir zwei Effektgrößen kennenlernen, die in Regressionsmodellen verwendet werden:
	- Die Effektgröße  $\rho^2$
	- Die Effektgröße  $\beta_z$
- Beide Effektgrößen zeichnen sich dadurch aus, dass sie beide Aspekte der Stärke von linearen Zusammenhängen berücksichtigen und von der Maßeinheit der Rohdaten unabhängig sind.
- Die Richtung des linearen Zusammenhangs wird hingegen nur von der Effektgröße  $\beta$ <sub>z</sub> berücksichtigt.

 $\text{Notation}$   $\parallel$  Methoden II SS 23

Vorlesung **Statistische** 

Wir unterscheiden wie immer zwischen dem Parameter, der Schätzfunktion und dem Schätzwert:

- Parameter:  $\rho^2$  bzw.  $\beta_z$
- Schätzfunktion:  $\hat{\rho}^2 = R^2$  bzw.  $\hat{\beta}_z = B_z$
- Schätzwert:  $r^2$  bzw.  $b_z$

Vorlesung **Statistische** Methoden II SS 23

Der Quotient aus der Varianz der bedingten Erwartungswerte  $\mu_i$  der AV und der Gesamtvarianz  $\sigma_{ges}^2$  der AV definiert die Effektgröße  $\rho^2$ :

$$
\rho^2 = \frac{\sigma_{\mu_i}^2}{\sigma_{ges}^2}
$$

- Interpretation: Anteil der Gesamtvarianz der AV in der Population, der durch die UV erklärt werden kann.
- Eine häufig verwendete Schätzfunktion für  $\rho^2$  ist

$$
\hat{\rho}^2 = R^2 = \frac{\hat{\sigma}_{\mu_i}^2}{\hat{\sigma}_{ges}^2} = \frac{\frac{1}{n} \sum_{i=1}^n (\hat{Y}_i - \bar{Y})^2}{\frac{1}{n} \sum_{i=1}^n (Y_i - \bar{Y})^2} = \frac{\sum_{i=1}^n (\hat{Y}_i - \bar{Y})^2}{\sum_{i=1}^n (Y_i - \bar{Y})^2}
$$

Für  $\rho^2$  kann ein Konfidenzintervall konstruiert werden. Die Herleitung des Intervalls ist kompliziert, weswegen wir uns auf die Berechnung in R (z.B. Funktion ci.R2 im MBESS Paket) beschränken.  $\overline{\phantom{a}}_{5}$ 

Vorlesung **Statistische** 

Die Realisation  $r^2$  von  $R^2$  ist unser Schätzwert für  $\rho^2$ :

$$
r^{2} = \frac{\sum_{i=1}^{n} (\hat{y}_{i} - \bar{y})^{2}}{\sum_{i=1}^{n} (y_{i} - \bar{y})^{2}}
$$

- Bemerkung I: Der Schätzwert  $r^2$  ist im Rahmen der ELR identisch mit der quadrierten Pearson-Korrelation.
- Bemerkung II: Man bezeichnet  $r^2$  auch als Determinationskoeffizienten.

### $\text{Beispiel 1 in R}$   $\parallel$  Methoden II

Vorlesung **Statistische** 

• Erstes Beispiel aus der letzten Vorlesung: Vorhersage von Depression durch negative Selbstbewertung:

```
Residual standard error: 7.879 on 189 degrees of freedom
Multiple R-squared: \theta.5119, Adjusted R-squared: 0.5093
F-statistic: 198.2 on 1 and 189 DF, p-value: < 0.00000000000000022
```

```
> ci.R2(R2 = 0.5119, p = 1, N = 191)$Lower.Conf.Limit.R2
[1] 0.4062197
```

```
$Prob.Less.Lower
[1] 0.025
```

```
$Upper.Conf.Limit.R2
\lceil 1 \rceil 0.604553
```
\$Prob.Greater.Upper [1] 0.025

• Wir gehen davon aus, dass 40.62 bis 60.46 % der Gesamtvarianz der Depression in der Population durch die negative Selbstbewertung erklärt werden können.

 $\text{Beispiel 2 in R}$   $\parallel$  Methoden II

Vorlesung **Statistische** 

• Zweites Beispiel aus der letzten Vorlesung: Vorhersage von Depression durch Abhängigkeitskognitionen:

```
Residual standard error: 10.48 on 189 degrees of freedom
Multiple R-squared: \theta.1362, Adjusted R-squared: 0.1316
F-statistic: 29.79 on 1 and 189 DF, p-value: 0.0000001496
```

```
> ci.R2(R2 = 0.1362, p = 1, N = 191)$Lower.Conf.Limit.R2
[1] 0.05711453
```

```
$Prob.Less.Lower
[1] 0.025
```

```
$Upper.Conf.Limit.R2
[1] 0.2348333
```
\$Prob.Greater.Upper [1] 0.025

• Wir gehen davon aus, dass 5.71 % bis 23.48 % der Gesamtvarianz der Depression in der Population durch die Abhängigkeitskognitionen erklärt werden können.

## $\mathsf{Effektgr\ddot{o}Be}$   $\beta_z$   $\parallel$  Methoden II SS 23

Vorlesung **Statistische** 

- Die **Effektgröße**  $\beta$ , entspricht dem "normalen"  $\beta$ , falls sowohl AV und UV **z-standardisiert** werden.
- $\triangleright$  Interpretation 1: Wenn die unabhängige Variable sich um eine **Standardabweichung** erhöht, dann erhöht sich die abhängige Variable im Mittel um  $\beta$ <sub>z</sub> Standardabweichungen.
- Man kann zeigen, dass **in der ELR** die  $\beta$ <sub>z</sub> der Korrelation von AV und UV in der Population entspricht.
- $\triangleright$  Interpretation 2:  $\beta_z$  ist die **Korrelation von AV und UV** in der Population.
- Zusammenhang zwischen  $\beta$ <sub>z</sub> und  $\rho^2$ :

$$
\rho^2 = \beta_z^2
$$

Vorteil von  $\beta_z$  gegenüber  $\rho^2$ :  $\beta_z$  liefert Informationen über die **Richtung** des linearen Zusammenhangs.

### Schätzfunktion  $B<sub>z</sub>$  und Schätzwert  $b<sub>z</sub>$ , Konfidenzintervall für  $\beta_z$

Vorlesung **Statistische** Methoden II SS 23

- Die Schätzfunktion  $B<sub>z</sub>$  entspricht der "normalen" Schätzfunktion für den Steigungsparameter nach z-Standardisierung der Daten.
- Die Realisation  $b<sub>z</sub>$  ist der Schätzwert für  $\beta<sub>z</sub>$ .
- Der Schätzwert  $b<sub>z</sub>$  ist im Rahmen der ELR identisch mit der Pearson-Korrelation in der Stichprobe (siehe auch VL 3 in Statistik I).
- Für  $\beta_z$  kann ein Konfidenzintervall konstruiert werden.
- Dieses KI entspricht dem in der letzten Vorlesung besprochenen KI für den Steigungsparameter nach z-Standardisierung der Daten.

 $\text{Beispiel 1 in R}$   $\parallel$  Methoden II

Vorlesung **Statistische** 

• Erstes Beispiel aus der letzten Vorlesung: Vorhersage von Depression durch negative Selbstbewertung:

```
> fit_nsb_z <- lm(scale(bdi_ges) ~ scale(fie_nsb), data = daten)
> summary(fit_nsb_z)
```
Coefficients:

 Estimate Std. Error t value Pr(>|t|) (Intercept) 5.043e-17 5.068e-02 0.00 1 scale(fie\_nsb)  $7.155e-01$  5.082e-02 14.08 <2e-16 \*\*\*

> confint(fit\_nsb\_z) 2.5 % 97.5 % (Intercept) -0.09997963 0.09997963 scale(fie\_nsb) 0.61524526 0.81573004

• Wir gehen davon aus, dass die Korrelation zwischen Depression und negativer Selbstbewertung in der Population zwischen 0.62 und 0.82 liegt.

 $\text{Beispiel 2 in R}$   $\parallel$  Methoden II

Vorlesung **Statistische** 

• Zweites Beispiel aus der letzten Vorlesung: Vorhersage von Depression durch Abhängigkeitskognitionen:

```
> fit_abk_z <- lm(scale(bdi_ges) ~ scale(fie_abk), data = daten)
> summary(fit_abk_z)
```
Coefficients:

 Estimate Std. Error t value Pr(>|t|) (Intercept) 1.606e-16 6.743e-02 0.000 1 scale(fie\_abk) 3.690e-01 6.761e-02 5.458 1.5e-07 \*\*\*

> confint(fit\_abk\_z) 2.5 % 97.5 % (Intercept) -0.1330088 0.1330088 scale(fie\_abk) 0.2356583 0.5023750

• Wir gehen davon aus, dass die Korrelation zwischen Depression und Abhängigkeitskognitionen in der Population zwischen 0.24 und 0.50 liegt.

Vorlesung **Statistische** 

- Bislang:
	- Effektstärken  $\rho^2$  und  $\beta_z$  in der ELR
- Jetzt:
	- Stichprobenumfangsplanung in der ELR
- Es soll mithilfe von R der Mindeststichprobenumfang für den Hypothesentest berechnet werden, mit den in der ELR äquivalenten Hypothesen:
	- $H_0: \beta = 0, H_1: \beta \neq 0$
	- $H_0: \beta_z = 0, H_1: \beta_z \neq 0$
	- $H_0: \rho^2 = 0$ ,  $H_1: \rho^2 \neq 0$

(Wenn  $\beta = 0$  gilt, dann gilt auch  $\beta_z = 0$ , dann gilt auch  $\rho^2 = 0$ )

- Der statistische Test soll dabei folgende Eigenschaften haben:  $\alpha = 0.005$  und  $1 - \beta = 0.8$
- Als Mindesteffekt geben wir  $\beta_z = 0.2$  bzw.  $\rho^2 = 0.2^2 = 0.04$  vor.
- Für die Berechnung in R müssen wir  $\beta_z$  bzw.  $\rho^2$  in eine alternative Effektgröße  $f^2$ umrechnen:

$$
f^2 = \frac{\beta_z^2}{1 - \beta_z^2} = \frac{\rho^2}{1 - \rho^2} \approx 0.04
$$

 $>$  pwr.f2.test(u = 1, f2 = 0.04, sig.level = 0.005, power = 0.8)

Multiple regression power calculation

 $u = 1$  $v = 334.7723$  $f2 = 0.04$ sig.level =  $0.005$ power =  $0.8$ 

- $u$  gibt in diesem Fall die Anzahl der Prädiktoren an. Bei der ELR ist dies immer 1.
- $\nu$  ist der Parameter der t-Verteilung der Teststatistik unter der  $H_0$ .
- Wegen  $\nu = n 2$  ist die erforderliche Stichprobengröße  $\nu + 2$ .
- Wir brauchen also mindestens 337 Personen.
- Bislang:
	- Effektstärken  $\rho^2$  und  $\beta_z$  in der ELR
	- Stichprobenumfangsplanung in der ELR
- Jetzt:
	- Effektstärken in der MLR

Vorlesung **Statistische** Methoden II SS 23

- Zur Erinnerung: Wenn das statistische Modell mehr als einen Prädiktor enthält, spricht man von einer multiplen Regression.
- In der letzten Vorlesung haben wir ein Modell mit zwei Prädiktoren betrachtet. Dieses lässt sich sehr einfach auf mehr als zwei Prädiktoren verallgemeinern.
- Allgemeine Modellgleichung für *k* Prädiktoren:

 $Y_i = \alpha + \beta_1 \cdot X_{i1} + \beta_2 \cdot X_{i2} + ... + \beta_k \cdot X_{ik} + \varepsilon_i$ , wobei  $\varepsilon_i \sim N(0, \sigma^2)$ 

• Wir werden die Themen der restlichen Vorlesung im Rahmen dieses allgemeinen Modells besprechen.

- Im Rahmen der MLR können zwei Kategorien von Effektgrößen unterschieden werden:
	- Effektgrößen, die die Stärke des Zusammenhang **aller Prädiktoren gemeinsam** mit dem Kriterium quantifizieren.
	- Effektgrößen, die die Stärke des Zusammenhang eines **einzelnen Prädiktors**  mit dem Kriterium quantifizieren.
- Aus der ersten Kategorie werden wir die Effektgröße  $\rho^2$  besprechen.
- Aus der zweiten Kategorie werden wir die Effektgrößen  $\beta_{z_j}$  und  $\rho_j^2$  besprechen.

**Definition**  $\rho^2$   $\qquad \qquad$   $\qquad \qquad$   $\qquad \qquad$   $\qquad \qquad$   $\qquad \qquad$   $\qquad \qquad$   $\qquad \qquad$   $\qquad \qquad$   $\qquad \qquad$   $\qquad \qquad$   $\qquad \qquad$   $\qquad \qquad$   $\qquad \qquad$   $\qquad$   $\qquad \qquad$   $\qquad \qquad$   $\qquad \qquad$   $\qquad$   $\qquad \qquad$   $\qquad$   $\qquad$   $\qquad$   $\qquad$   $\qquad$   $\qquad$ 

Vorlesung **Statistische** 

- Das  $\rho^2$  in der MLR ist eine direkte Verallgemeinerung des  $\rho^2$  aus der ELR.
- Es ist wie dort definiert als der Quotient aus der Varianz der bedingten Erwartungswerte  $\mu_i$  der AV und der Gesamtvarianz  $\sigma_{ges}^2$  der AV:

$$
\rho^2 = \frac{\sigma_{\mu_i}^2}{\sigma_{ges}^2}
$$

- Interpretation: Anteil der Gesamtvarianz der AV in der Population, der durch alle UVs gemeinsam erklärt werden kann.
- Bemerkung: Die Wurzel aus  $\rho^2$  wird auch als multiple Korrelation bezeichnet.

Eine häufig verwendete Schätzfunktion für  $\rho^2$  ist die gleiche wie in der ELR (Folie 5)

$$
\hat{\rho}^2 = R^2 = \frac{\hat{\sigma}_{\mu_i}^2}{\hat{\sigma}_{ges}^2} = \frac{\frac{1}{n} \sum_{i=1}^n (\hat{Y}_i - \bar{Y})^2}{\frac{1}{n} \sum_{i=1}^n (Y_i - \bar{Y})^2} = \frac{\sum_{i=1}^n (\hat{Y}_i - \bar{Y})^2}{\sum_{i=1}^n (Y_i - \bar{Y})^2}
$$

Mit dem Schätzwert

$$
r^{2} = \frac{\sum_{i=1}^{n} (\hat{y}_{i} - \bar{y})^{2}}{\sum_{i=1}^{n} (y_{i} - \bar{y})^{2}}
$$

Bemerkung: Die Wurzel aus  $r^2$  entspricht der Korrelation zwischen den vorhergesagten AV-Werten  $\hat{y}_i$  und den tatsächlichen AV-Werten  $y_i$  in der Stichprobe.

- Für  $\rho^2$  kann ein Konfidenzintervall konstruiert werden.
- Die Herleitung des Intervalls ist kompliziert, weswegen wir uns auf die Berechnung in R (z.B. Funktion ci.R2 im MBESS Paket) beschränken.

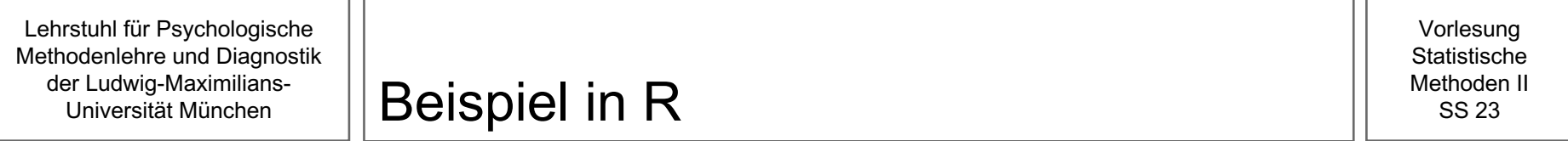

• Beispiel aus der letzten Vorlesung. Vorhersage von Depression durch negative Selbstbewertung und Abhängigkeitskognitionen:

```
Residual standard err<u>or: 7.</u>854 on 188 degrees of freedom
Multiple R-squared:  <mark>0.5176</mark>, Adjusted R-squared:  0.5125  
F-statistic: 100.9 on 2 and 188 DF, p-value: < 0.00000000000000022
```

```
> ci.R2(R2 = 0.5176, p = 2, N = 191)$Lower.Conf.Limit.R2
[1] 0.4092714
```

```
$Prob.Less.Lower
[1] 0.025
```

```
$Upper.Conf.Limit.R2
[1] 0.607498
```
\$Prob.Greater.Upper [1] 0.025

• Wir gehen davon aus, dass 40.93 bis 60.75 % der Gesamtvarianz der Depression in der Population durch die negative Selbstbewertung und die Abhängigkeitskognitionen zusammen erklärt werden können.

- $\beta_{z_i}$  in der MLR ist eine direkte Verallgemeinerung von  $\beta_z$  aus der ELR.
- Analog entsprechen die  $\beta_{z_i}$  den "normalen"  $\beta_j$ , falls **die AV und alle UVs** z-standardisiert werden.
- Interpretation: Wenn sich die unabhängige Variable  *um eine* Standardabweichung erhöht, dann erhöht sich die abhängige Variable im Mittel um  $\beta_{z_i}$  Standardabweichungen, falls alle anderen UVs konstant bleiben.
- Es gibt also für jede UV *j* eine eigene Effektstärke  $\beta_{z_i}$ , die angibt, wie stark die jeweilige UV bei Konstanthaltung aller anderen UVs mit der AV zusammenhängt.
- Bemerkung:  $\beta_{z_i}$  entspricht in der MLR nicht der Korrelation von AV und UV  $j$  in der Population.

- Die Schätzfunktion  $B_{z_i}$  für  $\beta_{z_i}$  entspricht der "normalen" Schätzfunktion für den jeweiligen Steigungsparameter nach z-Standardisierung der Daten.
- Die Realisation  $b_{z_i}$  ist der Schätzwert für  $\beta_{z_i}$
- Bemerkung: Der Schätzwert  $b_{z_i}$  ist im Rahmen der MLR nicht identisch mit der Pearson-Korrelation zwischen der UV *j* und der AV.
- Für  $\beta_{z_i}$  kann ein Konfidenzintervall konstruiert werden.
- Dieses KI entspricht dem "normalen" KI für den jeweiligen Steigungsparameter nach z-Standardisierung der Daten.

 $\text{Beispiel in } R \downarrow \text{Methoden II}$ 

Vorlesung **Statistische** 

• Erstes Beispiel aus der letzten Vorlesung. Vorhersage von Depression durch negative Selbstbewertung und Abhängigkeitskognitionen:

```
> fit_z <- lm(scale(bdi_ges) ~ scale(fie_nsb) + scale(fie_abk), data = 
daten)
```
> summary(fit\_z)

Coefficients:

 Estimate Std. Error t value Pr(>|t|) (Intercept) 7.421e-17 5.052e-02 0.000 1.000 scale(fie\_nsb) 6.806e-01 5.582e-02 12.192 <2e-16 \*\*\* scale(fie\_<mark>abk</mark>) 8.301e-02 5.582e-02 1.487 0.139

> confint(fit\_z)

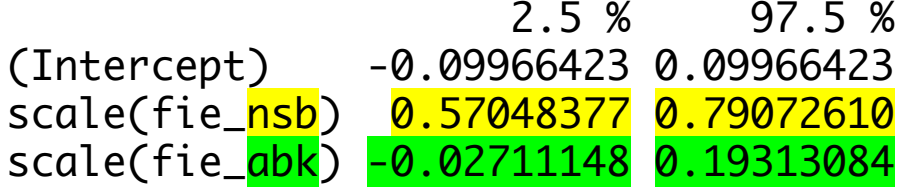

- Wir gehen davon aus, dass sich die Depression im Mittel um 0.57 bis 0.79 Standardabweichungen erhöht, falls sich die negative Selbstbewertung um eine Standardabweichung erhöht und die Abhängigkeitskognitionen konstant bleiben.
- Wir gehen davon aus, dass sich die Depression im Mittel um -0.03 bis 0.19 Standardabweichungen erhöht, falls sich die Abhängigkeitskognitionen um eine Standardabweichung erhöht und die negative Selbstbewertung konstant bleibt.

# **Definition**  $\rho_j^2$   $\parallel$   $\frac{\text{Stabistic field}}{\text{S}}$   $\parallel$   $\frac{\text{Stabistic field}}{\text{S}}$

- Eine Alternative zu  $\beta_{z_j}$  in der MLR stellt die Effektstärke  $\rho_j^2$  dar.
- Definition:

$$
\rho_j^2 = \rho^2 - \rho_{-j}^2
$$

- wobei  $\rho_{-j}^2$  demjenigen  $\rho^2$  entspricht, das man erhält, wenn man den Prädiktor  $j$ aus dem MLR-Modell entfernt.
- Es gibt also für jeden Prädiktor ein eigenes  $\rho_j^2$ .
- Interpretation: Anteil der Gesamtvarianz der AV in der Population, der über die anderen Prädiktoren hinaus nur durch die UV j erklärt werden kann.
- Bemerkung I:  $\rho_j^2$  wird auch als quadrierte Semipartialkorrelation bezeichnet.
- Bemerkung II: Die Summe der einzelnen  $\rho_j^2$  muss nicht  $\rho^2$  ergeben.
- Wir nehmen an, dass im Fall eines MLR-Modells mit der AV Depression und den UVs negative Selbstbewertung und Abhängigkeitskognitionen  $\rho^2 = 0.5$  ist. Negative Selbstbewertung um Abhängigkeitskognitionen können also zusammen 50% der Varianz der Depression erklären.
- $\rho_{-nsb}^2$  wäre in diesem Fall das  $\rho^2$  aus dem Modell ohne die negative Selbstbewertung. In diesem Fall bliebe nur ein Prädiktor übrig: Die Abhängigkeitskognitionen.
- $\rho_{-nsb}^2$  ist hier also das  $\rho^2$  eines ELR-Modells mit Depression als AV und Abhängigkeitskognitionen als UV.
- Nehmen wir an, dass dieses  $\rho^2_{-nsb}$  gleich 0.3 wäre.
- Dann wäre der Anteil der Gesamtvarianz der Depression, der über die Abhängigkeitskognitionen hinaus nur durch die negative Selbstbewertung erklärt werden kann

$$
\rho_{nsb}^2 = \rho^2 - \rho_{-nsb}^2 = 0.5 - 0.3 = 0.2
$$

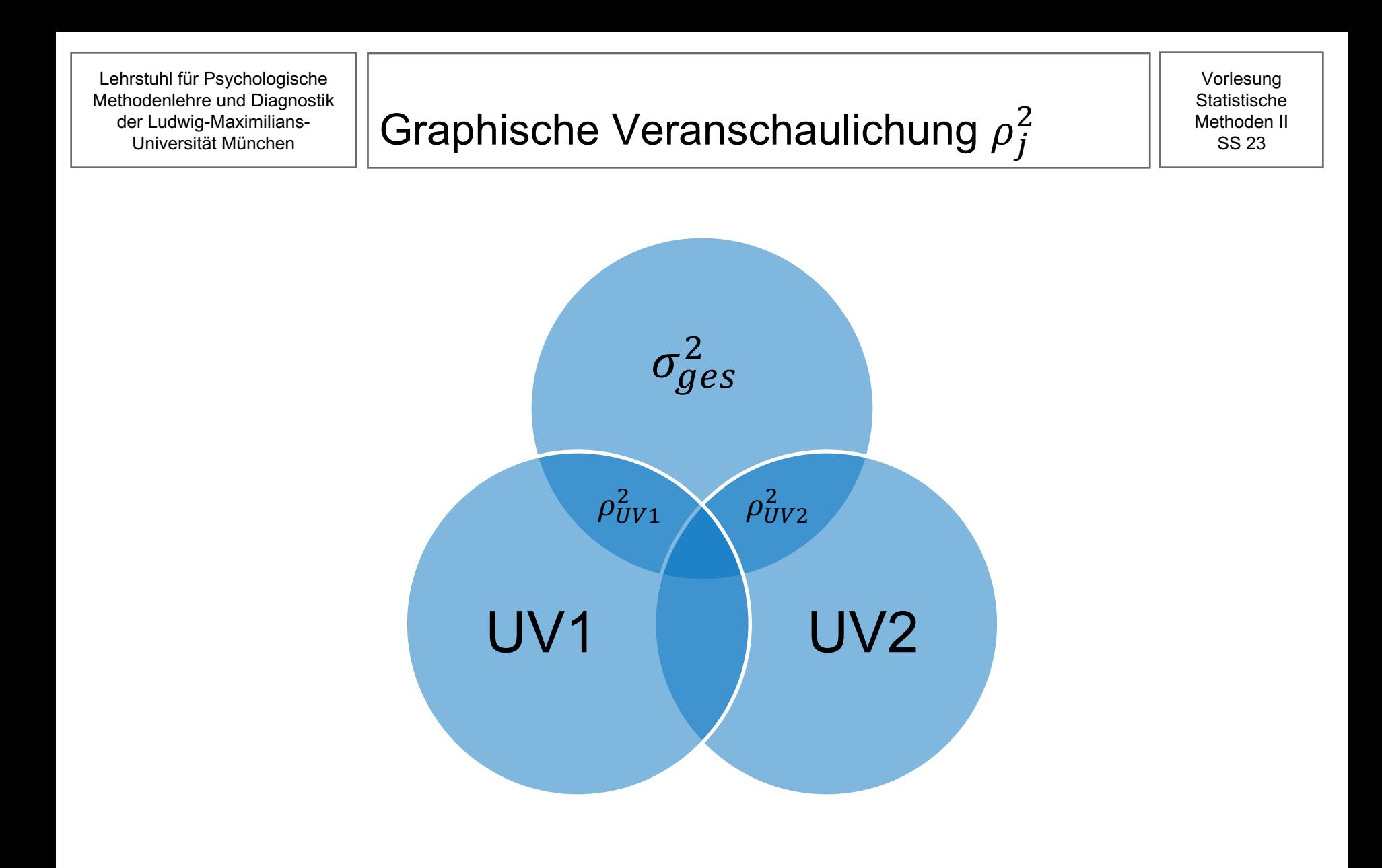

- Berechnung der Schätzwerte für  $\rho_j^2$  in unserem Beispiel mit Depression als AV, negativer Selbstbewertung als UV1 und Abhängigkeitskognitionen als UV2:
- Der Schätzwert für  $\rho^2$  entspricht dem  $r^2$  aus dem MLR-Modell mit beiden Prädiktoren (siehe oben):

```
> fit = lm(bdi_ges \sim fie_nsb + fie_abk, data = daten)
> summary(fit)
```
Residual standard error: 7.854 on 188 degrees of freedom Multiple R-squared:  $0.5176$ , Adjusted R-squared: 0.5125 F-statistic: 100.9 on 2 and 188 DF, p-value: < 0.00000000000000022

• Der Schätzwert für  $\rho_{-nsb}^2$  entspricht dem  $r^2$  aus dem Modell ohne den Prädiktor negative Selbstbewertung (also nur mit dem Prädiktor Abhängigkeitskognitionen):

```
> fit = lm(bdi_ges ~ file_abs, data = data)> summary(fit)
```
Residual standard error: 10.48 on 189 degrees of freedom Multiple R-squared: 0.1362, Adjusted R-squared: 0.1316 F-statistic: 29.79 on 1 and 189 DF, p-value: 0.0000001496

• Ein Schätzwert für  $\rho_{nsb}^2 = \rho^2 - \rho_{-nsb}^2$  wäre also die Differenz der Schätzwerte für  $\rho^2$  und  $\rho^2_{-nsb}$  , in diesem Fall also  ${\bf 0.5176-0.1362}=0.3814$ 

• Der Schätzwert für  $\rho_{-abk}^2$  entspricht dem  $r^2$  aus dem Modell ohne den Prädiktor Abhängigkeitskognitionen (also nur mit dem Prädiktor negative Selbstbewertung):

```
> fit = lm(bdi_ges ~ file_ns, data = data)> summary(fit)
```
Residual standard error: 7.879 on 189 degrees of freedom Multiple R-squared: 0.5119, Adjusted R-squared: 0.5093 F-statistic: 198.2 on 1 and 189 DF, p-value: < 0.00000000000000022

• Ein Schätzwert für  $\rho_{abk}^2 = \rho^2 - \rho_{-abk}^2$  wäre also die Differenz der Schätzwerte für  $\rho^2$  und  $\rho_{-abk}^2$  , in diesem Fall also  ${\bf 0.5176-0.5119}=0.0057$ 

- Kls für  $\rho_j^2$  werden wir im Rahmen dieser Vorlesung nicht näher besprechen.
- Wir werden  $\rho_j^2$  jedoch im Rahmen der Stichprobenplanung verwenden.

Vorlesung **Statistische** 

- Bislang:
	- Effektstärken  $\rho^2$  und  $\beta_z$  in der ELR
	- Stichprobenumfangsplanung in der ELR
	- Effektgrößen im Rahmen der MLR
- Jetzt:
	- Stichprobenplanung in der MLR
- Stichprobenumfangsplanungen für allgemeine Hypothesen über  $\beta_i$  sind leider recht umständlich. Für den einfachsten Fall können wir aber den Umweg über  $\rho_j^2$ machen.
- Dabei machen wir uns zu Nutze, dass die folgenden Hypothesenpaare äquivalent sind:
	- $H_0: \beta_i = 0, H_1: \beta_i \neq 0$
	- $H_0: \rho_j^2 = 0$ ,  $H_1: \rho_j^2 \neq 0$
- Um die Stichprobengröße für diesen Hypothesentest in R bestimmen zu können, müssen wir eine weitere alternative Effektgröße berechnen:

$$
f_j^2 = \frac{\rho_j^2}{1 - \rho^2}
$$

• Falls wir z.B. ein  $\rho_j^2 = 0.02$  und ein  $\rho^2 = 0.1$  vorgeben, erhalten wir

$$
f_j^2 = \frac{\rho_j^2}{1 - \rho^2} = \frac{0.02}{1 - 0.1} \approx 0.02
$$

#### In  $R$ :

$$
> pwr.f2.test(u = 1, f2 = 0.02, sig.level = 0.005, power = 0.8)
$$

Multiple regression power calculation

```
u = 1v = 667.5817f2 = 0.02sig.level = 0.005power = 0.8
```
- Bei der Stichprobenplanung des Hypothesentests **für**  $\beta_i$  in der MLR gilt **immer**  $u = 1$  (unabhängig von der Anzahl der Prädiktoren).
- Die benötigte Stichprobengröße ist  $n = v + k + 1$ , also in unserem Fall mit  $k = 2$ Prädiktoren aufgerundet 671 Personen.

• Um die Stichprobengröße für den Omnibustest mit den Hypothesen

 $H_0$ :  $\beta_i = 0$  für alle j  $H_1: \beta_i \neq 0$  für mindestens ein j

• in R bestimmen zu können, müssen wir

$$
f^2 = \frac{\rho^2}{1 - \rho^2}
$$

berechnen.

Falls wir z.B.  $\rho^2 = 0.1$  vorgeben, erhalten wir

$$
f^2 = \frac{\rho^2}{1 - \rho^2} = \frac{0.1}{1 - 0.1} \approx 0.11
$$

In R:

```
> pwr.f2.test(u = 2, f2 = 0.11, sig.level = 0.005, power = 0.8)
Multiple regression power calculation
             u = 2v = 144.6068f2 = 0.11sig.level = 0.005power = 0.8
```
- Bei der Stichprobenplanung des Omnibustests in der MLR entspricht u der Anzahl der Prädiktoren.
- Die benötigte Stichprobengröße ist  $n = \nu + k + 1$ , mit  $k = 2$  Prädiktoren also z.B. aufgerundet 148 Personen.

Vorlesung **Statistische** 

- Bislang:
	- Effektstärken  $\rho^2$  und  $\beta_z$  in der ELR
	- Stichprobenumfangsplanung in der ELR
	- Effektgrößen im Rahmen der MLR
	- Stichprobenplanung in der MLR
- Jetzt:
	- Kollinearität
- Man spricht im Rahmen der MLR von Kollinearität, wenn einer oder mehrere der Prädiktoren stark mit den jeweils anderen Prädiktoren zusammenhängen.
- Kollinearität hat einen Einfluss auf die Standardfehler der Schätzfunktionen für die Steigungsparameter  $\beta_j$ .
- Damit wirkt sich Kollinearität auch auf die Konfidenzintervalle und Hypothesentests für die Steigungsparameter  $\beta_i$  aus.
- Konfidenzintervalle für  $\rho^2$ , der Omnibustest der MLR, sowie die Schätzung von Vorhersagewerten sind von der Kollinearität jedoch nicht beeinträchtigt.
- Bemerkung: In der Literatur wird statt "Kollinearität" häufig auch der Begriff "Multikollinearität" verwendet.

Ausgangslage: MLR Modell mit  $k$  Prädiktoren

$$
Y_i = \alpha + \beta_1 \cdot X_{i1} + \beta_2 \cdot X_{i2} + \dots + \beta_k \cdot X_{ik} + \varepsilon_i
$$

• Der Standardfehler der Schätzfunktion  $B_j = \hat{\beta}_j$  ist:

$$
SE(B_j) = \sqrt{Var(B_j)} = \sqrt{\frac{1}{1 - r_j^2} \cdot \frac{\sigma^2}{\sum_{i=1}^n (x_{ij} - \bar{x}_j)^2}}
$$

• Hierbei ist  $r_j^2$  der Determinationskoeffizient eines Regressionsmodells, in das der Prädiktor *j* als Kriterium und alle anderen Prädiktoren als Prädiktoren aufgenommen werden. Dieser gibt den Anteil der Gesamtvarianz des Prädiktors an, der durch die anderen Prädiktoren erklärt werden kann und ist somit ein Maß für die Kollinearität d.h. ein Maß dafür, wie stark der Prädiktor mit den anderen Prädiktoren linear zusammenhängt.

Vorlesung **Statistische** 

- Im Falle von zwei Prädiktoren ist  $r_j^2$  einfach die quadrierte Pearson-Korrelation zwischen Prädiktor 1 und Prädiktor 2 ( $r_{x_1x_2}^2$ ).
- Die Standardfehler der Schätzfunktionen sind in diesem Fall

$$
SE(B_1) = \sqrt{Var(B_1)} = \sqrt{\frac{1}{1 - r_{x_1 x_2}^2} \cdot \frac{\sigma^2}{\sum_{i=1}^n (x_{i1} - \bar{x}_1)^2}}
$$

$$
SE(B_2) = \sqrt{Var(B_2)} = \sqrt{\frac{1}{1 - r_{x_1x_2}^2} \cdot \frac{\sigma^2}{\sum_{i=1}^n (x_{i2} - \bar{x}_2)^2}}
$$

- ≻ Je größer  $r_j^2$ , desto größer der Standardfehler  $SE(B)$ .
- Je größer der Standardfehler  $SE(B)$  desto geringer die Power der Hypothesentests über  $\beta_i$  und desto größer werden Konfidenzintervalle für  $\beta_j$ .
- Wenn Kollinearität also Konfidenzintervalle für  $\beta_i$  größer und die Power des Hypothesentest für  $\beta_i$  kleiner macht, sollte sie dann nicht um jeden Preis verhindert werden?
- Vorsicht! Welche Prädiktoren in einem Modell sind, ist in erster Linie eine **inhaltliche** Frage und **keine statistische**.
- Es besteht inhaltlich ein ggf. wichtiger Unterschied zwischen Fragestellungen wie:
	- "Was kann ich durch die negative Selbstbewertung (UV) über die Depressivität einer Person (AV) herausfinden?"
	- "Was kann ich durch die negative Selbstbewertung (UV1) zusätzlich über die Depressivität einer Person (AV) herausfinden, wenn ich die Abhängigkeitskognitionen (UV2) der Personen bereits kenne?"
- Dem Effekt der Kollinearität auf die Standardfehler kann auch durch eine größere Stichprobe *n* entgegengewirkt werden:

$$
SE(B_j) = \sqrt{Var(B_j)} = \sqrt{\frac{1}{1 - r_j^2} \cdot \frac{\sigma^2}{\sum_{i=1}^n (x_{ij} - \bar{x}_j)^2}}
$$

Vorlesung **Statistische** Methoden II SS 23

- In der Literatur wird bei der Aufnahme von Drittvariablen ("Kovariate") als weitere Prädiktoren ins Regressionsmodell davon gesprochen, dass der Einfluss dieser Drittvariablen statistisch kontrolliert wird.
- Drittvariablen sind Variablen, die uns primär nicht interessieren, die aber womöglich den Zusammenhang zwischen AV und interessierender UV beeinflussen können.
- Prinzipiell kann die Kontrolle von solchen Variablen sinnvoll sein, um Fehlschlüsse zu vermeiden.
- Eine unüberlegte Hinzunahme von Variablen ins Modell kann aber echte Zusammenhänge auch verzerren und Fehlschlüsse erst herbeiführen.
- Ø Die Entscheidung, für Drittvariablen zu kontrollieren, diese also in das Modell mitaufzunehmen, sollte deshalb nie leichtfertig geschehen und immer vor dem Hintergrund theoretischer Überlegungen passieren!
- Directed Acyclic Graphs (DAG) können genutzt werden, um theoretische Kausalannahmen graphisch zu veranschaulichen und potentielle Störfaktoren ("Confounder") aufzudecken. Sie helfen uns zu entscheiden, ob bzw. welche Drittvariablen in das Modell aufgenommen werden sollten und welche nicht.
- DAGs veranschaulichen komplexe kausale Zusammenhänge durch gerichtete Pfeile. Die Richtung der Pfeile gibt dabei die kausale Wirkrichtung an.
- Ein Pfeil kann dabei sowohl gleichgerichtete als auch gegengerichtete Zusammenhänge darstellen:

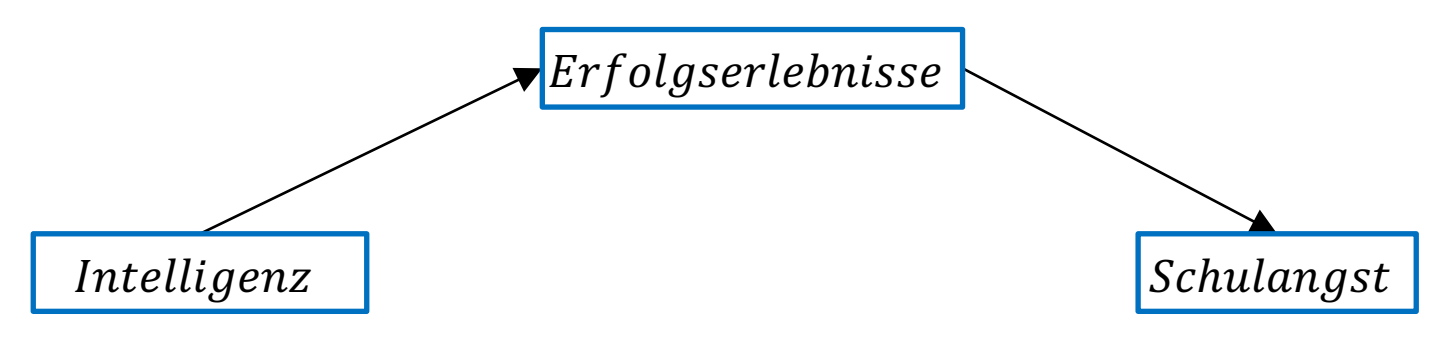

• Aus DAGs können eindeutige Regeln abgeleitet werden, ob die Aufnahme einer Drittvariablen ins Modell sinnvoll ist oder nicht, je nach Anordnung der Variablen und Pfeile (also je nach theoretischen Annahmen und Überlegungen).

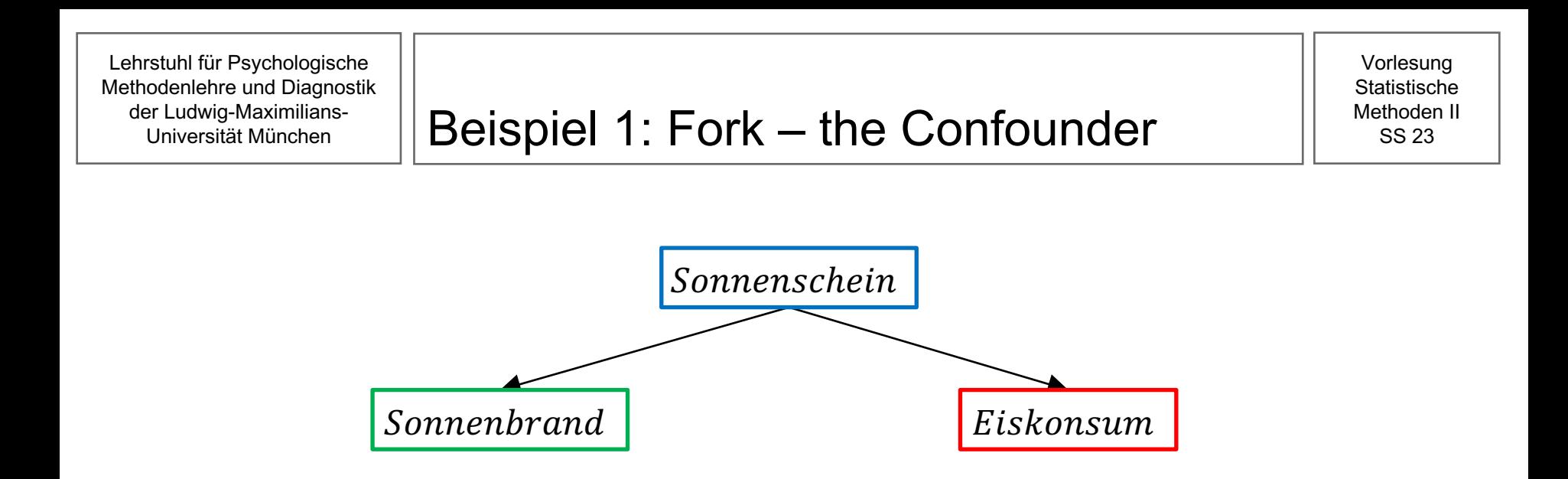

- In einer ELR mit Eiskonsum als AV und Sonnenbrand als UV wird ein Zusammenhang dieser beiden Variablen "entdeckt", obwohl hier gar kein offensichtlicher (kausaler) Zusammenhang gilt.
- In einer MLR mit Sonnenschein als zusätzlichem Prädiktor wird dieser Effekt verschwinden und wir lernen, dass der Sonnenschein hier eigentlich entscheidend sein könnte.

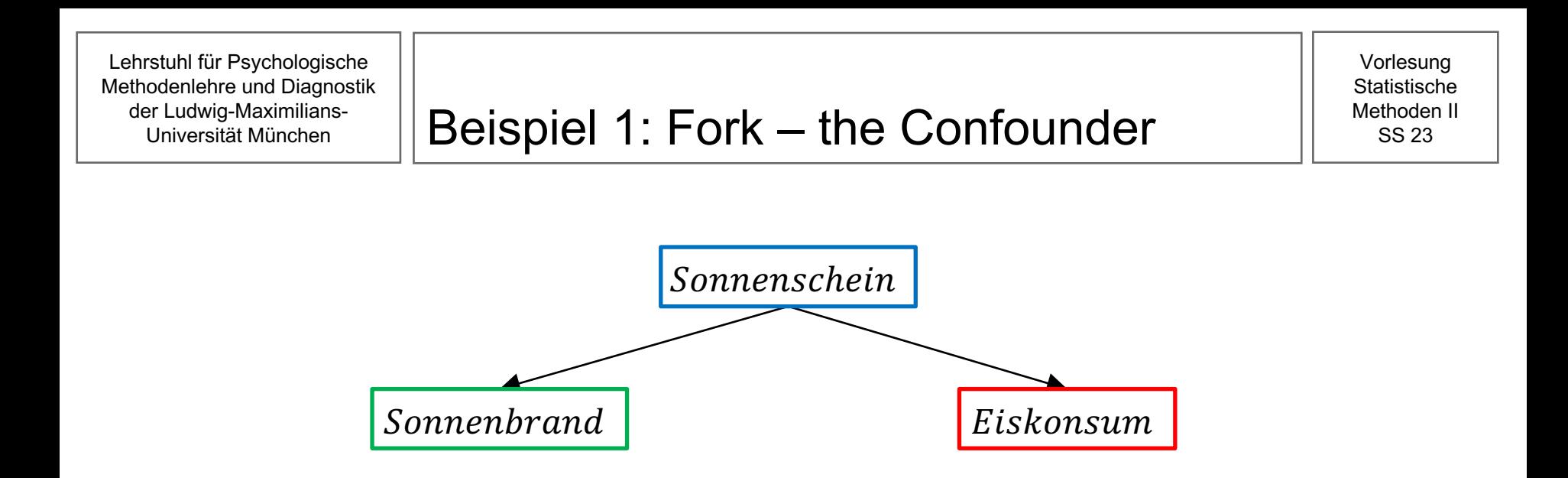

- Anders ausgedrückt: betrachten wir den Zusammenhang zwischen Sonnenbrand und Eiskonsum "alleine", finden wir einen (positiven) Zusammenhang. Kontrollieren wir für Sonnenschein, betrachten den Zusammenhang also für eine spezifische Ausprägung der Variable Sonnenschein, verschwindet der Zusammenhang zwischen Sonnenbrand und Eiskonsum.
- (Zur Erinnerung: Bei einer MLR ist der Zusammenhang zwischen UV1 und AV über alle Ausprägung von UV2 hinweg gleich)
- Wir könnten also sagen: Sonnenschein erklärt den Zusammenhang zwischen Sonnenbrand und Eiskonsum.

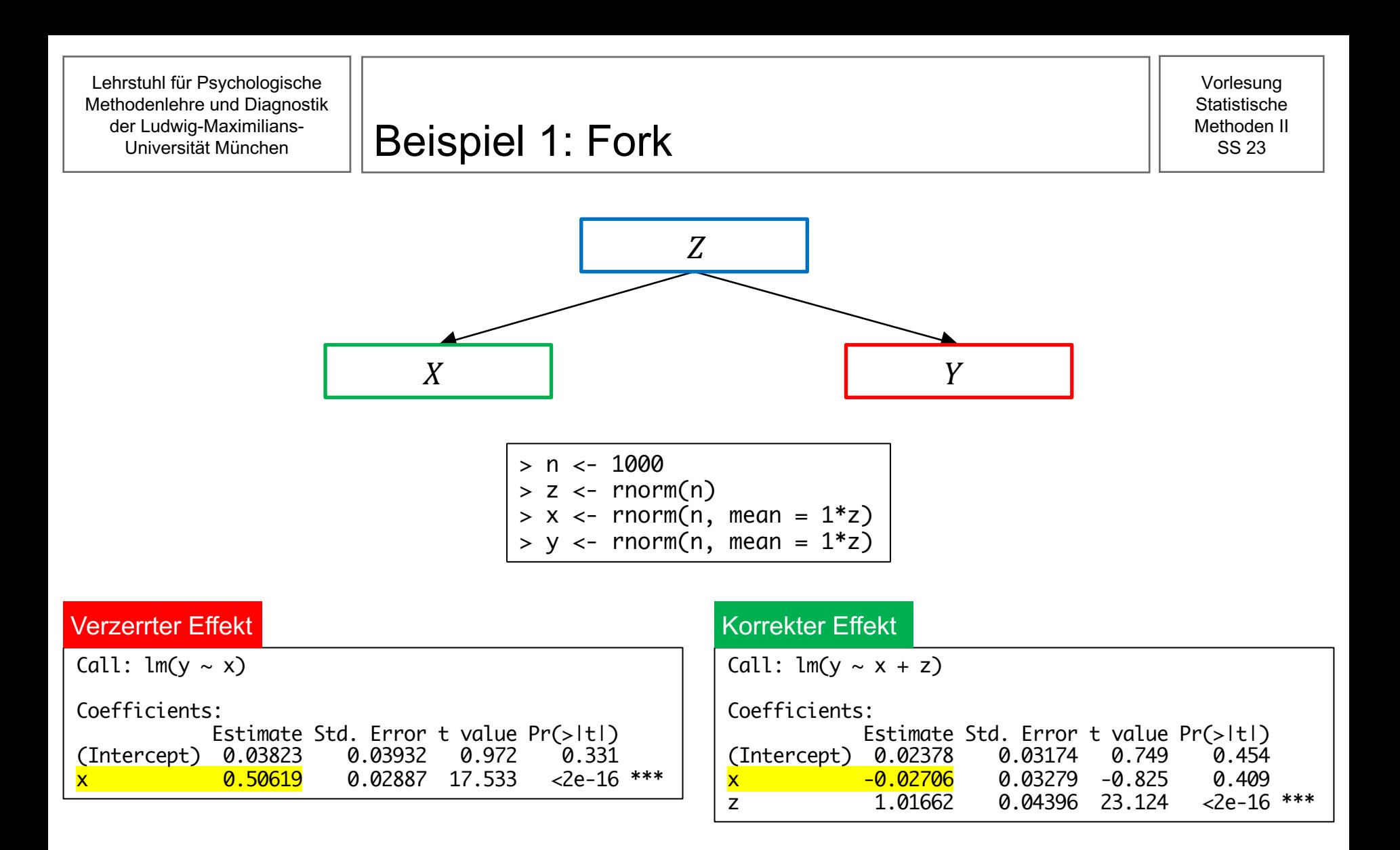

Ø Ist eine Variable ein Confounder (wie hier die Variable Z / Sonnenschein), dann sollte sie (wenn möglich) in das Modell als UV mitaufgenommen werden, um den tatsächlichen Zusammenhang zwischen X und Y zu schätzen.

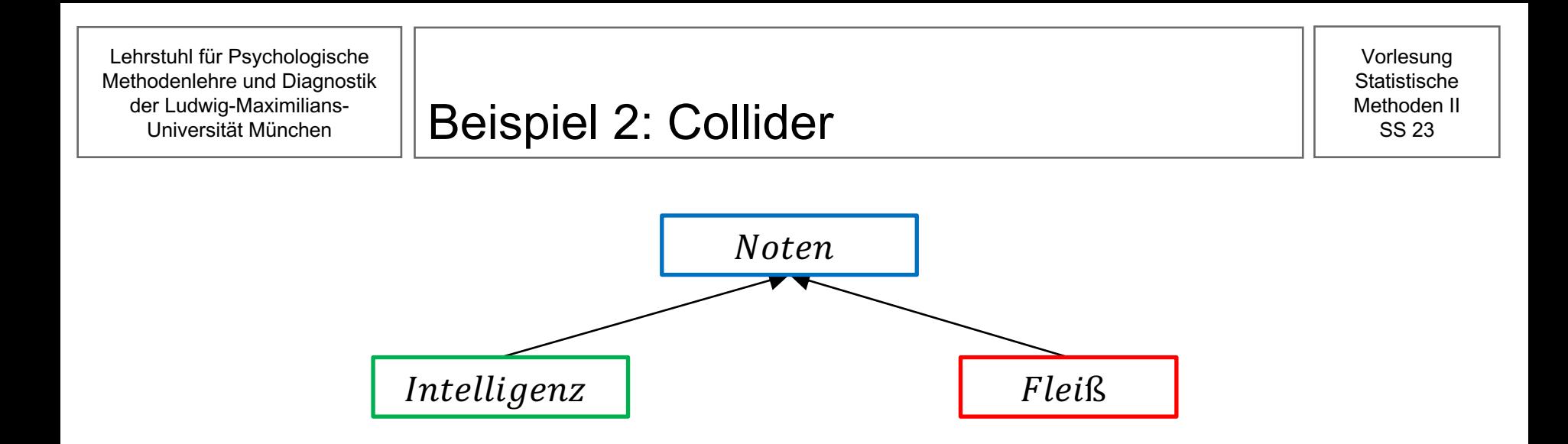

- Muss bei der Suche nach dem (in diesem theoretischen Modell nicht vorhandenen) Zusammenhang von Intelligenz (UV) und Fleiß (AV) die Note als zweite UV mit aufgenommen werden?
- In einer MLR mit beiden Prädiktoren (Intelligenz und Noten) wird plötzlich ein Effekt zwischen Intelligenz und Fleiß auftauchen, der uns in die Irre leiten kann!
- Hier sollte also die Note nicht als Prädiktor ins Modell aufgenommen und eine ELR gerechnet werden, um den Zusammenhang von Intelligenz und Fleiß auf den richtigen Wert (= 0) zu schätzen.

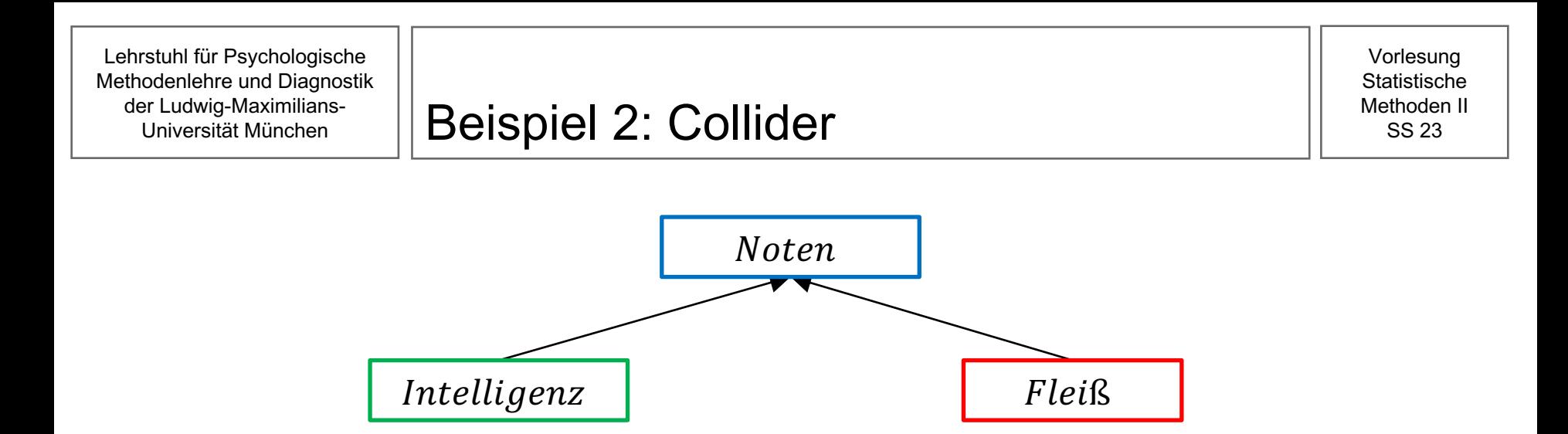

- Begründung: (in diesem Beispiel) hängen Intelligenz und Fleiß nicht zusammen. Kontrollieren wir aber für die Note, welche von beiden Variablen kausal verursacht wird, bedeutet das inhaltlich, dass wir uns den Zusammenhang von Intelligenz und Fleiß unter Konstanthaltung der Noten anschauen. Dadurch entsteht aber ein (nicht-kausaler) Zusammenhang zwischen diesen beiden Variablen.
- Beispiel: Wenn wir die Intelligenz von Personen betrachten und dabei für die Note kontrollieren (also z.B. die Intelligenz aller Personen mit einer guten Note), dann können wir in Abhängigkeit der Intelligenz etwas über den Fleiß dieser Personen sagen. Bei einer guten Note und niedrigen Intelligenz müsste dann ja im Mittel der Fleiß höher sein, andernfalls hätten diese Personen (nach unserer theoretischen Annahme) keine gute Note. Wir würden also einen negativen Zusammenhang zwischen Intelligenz und Fleiß finden ("explain-away effect").

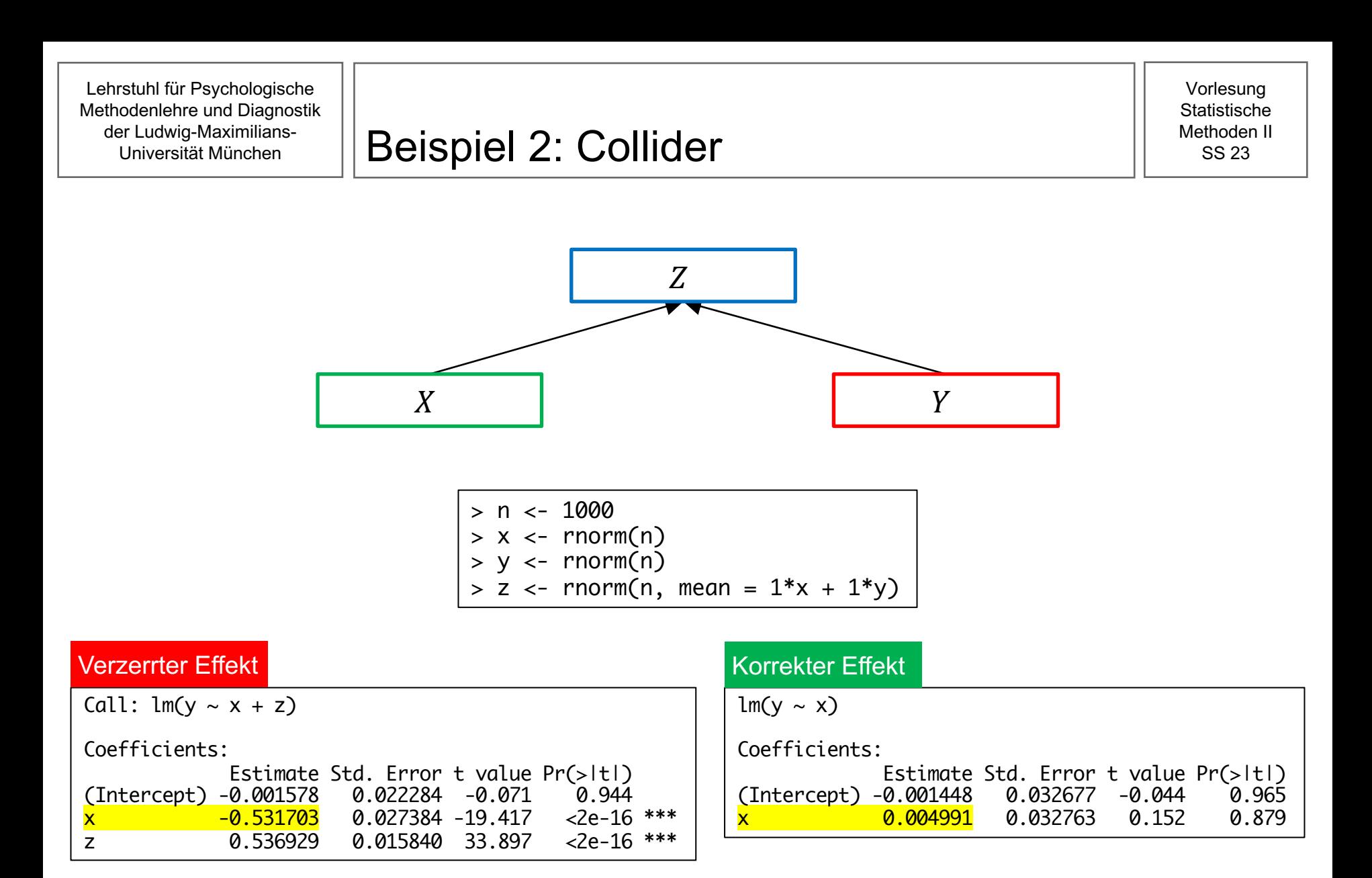

Ø Ist eine Variable ein Collider (wie hier die Variable Z / Noten), dann sollte sie (wenn möglich) NICHT in das Modell als UV mitaufgenommen werden.

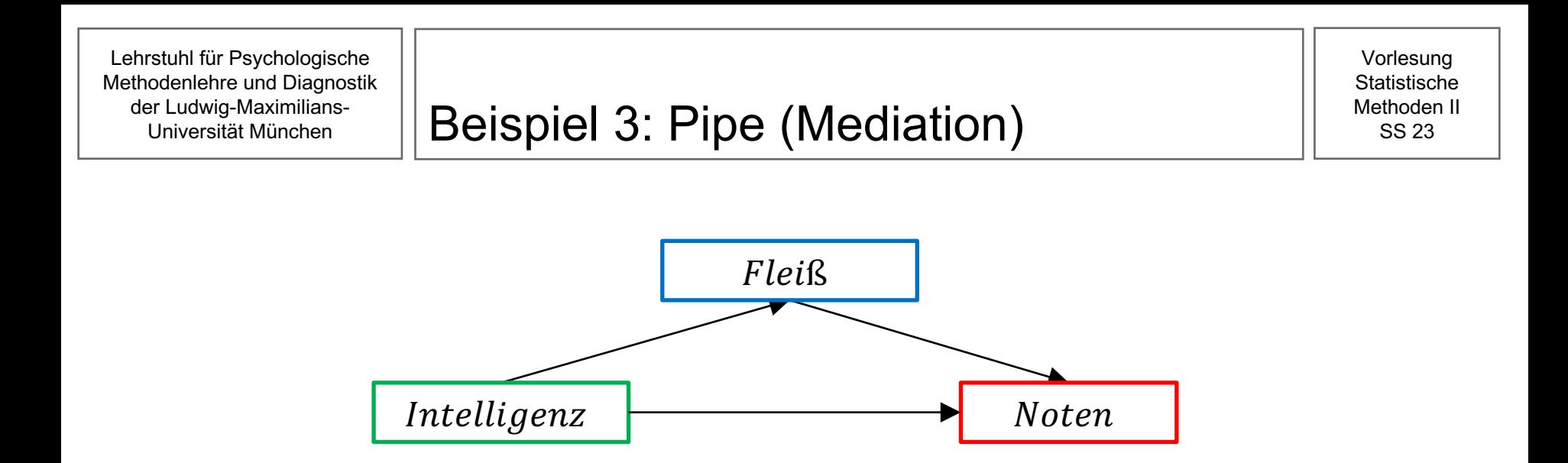

- In einem alternativen Modell gehen wir davon aus, dass Intelligenz zu besseren Noten führt.
- Gleichzeitig verhindert Intelligenz die Drittvariable Fleiß (= negativer kausaler Zusammenhang), obwohl Fleiß selbst wieder zu besseren Noten führen würde.
- In einer ELR würde nun der gesamte Einfluss von Intelligenz auf Noten geschätzt werden, also inklusive dem gegenläufigen Effekt, der über den indirekten Pfad der Variable Fleiß führt.
- In einer MLR bekommen wir eine bessere Schätzung der einzelnen Einflüsse.
- (In der Psychologie würde Fleiß hier häufig auch als Mediator bezeichnet werden)

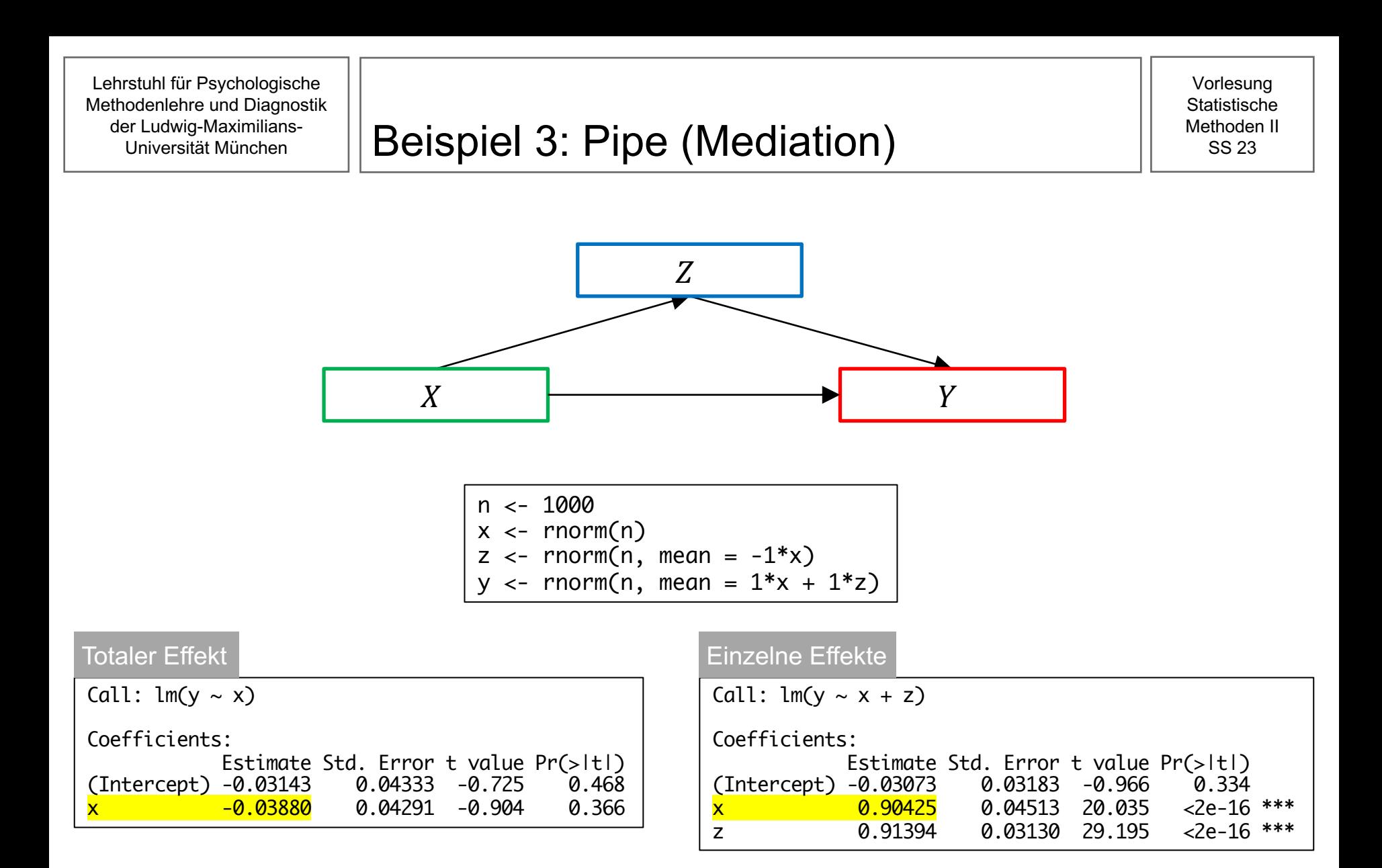

Ø Ist eine Variable ein Mediator (wie hier die Variable Z / Fleiß), dann hängt es von der Fragestellung ab, ob sie in das Modell als UV mitaufgenommen werden sollte.

## **Weitere Info zu DAGs**

- Zusätzlich zu den beiden gezeigten Arten von Kausalzusammenhängen gib eine weitere, nämlichen den Descendant.
- Mit diesen vier Regeln lässt sich aus jedem noch so komplexen DAG ableiten, welchen Variablen für welche Fragestellung nötig sind (siehe auch http://www.dagitty.net/dags.html).
- **Ob ein DAG zutreffend ist, ist wieder eine inhaltliche Diskussion. Ist der Zurgereige Zurgereige Zurgereige Zurgereige Zurgereige Zurgereige Zurgereige Zurgereige Zurgereige Zurgereige Zurgereige Zurgereige Zurgereige Zur** falsche Repräsentation der Realität, dann sind auch die daraus abgele **notwendigen Prädiktoren im Modell unter Umständen falsch.**
- Das ist allerdings kein Argument gegen die Verwendung von DAGs, sonder Kritik an ungenau formulierten psychologischen Theorien:
- $\triangleright$  Annahmen über Zusammenhänge zwischen Variablen und deren Rollen im verschwinden nicht einfach, nur, weil wir diese Annahmen nicht offenlegen einem DAG).
- $\triangleright$  Sobald wir ein Modell in R schätzen wollen und die entsprechende Syntax  $\epsilon$  $(z.B.$  "Intelligenz ~ Fleiß + Noten"), haben wir bereits implizit Annahmen übe Zusammenhänge und Rollen von Variablen getroffen!

## **Weitere Info zu DAGs**

Weiterführende Literatur zu die[sem Thema:](https://youtu.be/UpP-_mBvECI)

- Cinelli, C., Forney, A., & Pearl, J. (2022). A Crash Course in Good and I Controls. Sociological Methods & Research. https://doi.org/10.1177/004912[41221099552](https://doi.org/10.1177/2515245917745629)
- Elwert, F. (2013). Graphical Causal Models. In S. L. Morgan (Ed.), Hand Causal Analysis for Social Research (pp. 245–273). Dordrecht: Springer **Netherlands**
- McElreath, R. (2020). Statistical rethinking: A Bayesian course with exam and Stan. 2nd Edition. Chapman and Hall/CRC. Oder in seiner Online V auf Youtube (u.a. Lecture 6: https://youtu.be/UpP-\_mBvECI)
- Rohrer, J. M. (2018). Thinking Clearly About Correlations and Causation: Graphical Causal Models for Observational Data. Advances in Methods and Pract Psychological Science, 27-42. https://doi.org/10.1177/25152459177456
- Bislang:
	- ELR (stetige AV, eine stetige UV)
	- MLR (stetige AV, k stetige UVs)
- Die nächsten Vorlesungen:
	- Regressionsmodelle mit stetiger AV sowie diskreten (und stetigen) UVs
	- Regressionsmodelle mit diskreter (binärer) AV
	- Ausblick: Regressionsmodelle mit diskreter oder stetiger AV, diskreten und/oder stetigen UVs (mit oder ohne Interaktionen)